# **SRP JsonX**

SRP Json Express (JsonX) is a new and improved API for building and parsing json. Gone are the days of handles and memory management. SRP JsonX was built with workflow in mind.

Available in SRP Utilities 2.2 or later.ത

## **Stateful**

To avoid dealing with handles, SRP JsonX relies on state. Under the hood, SRP JsonX maintains a stack of JsonX documents. Whenever you start a JsonX document, that document is placed at the top of the stack and becomes the current document. Every document has a current path, which defaults to the root of the document. These two states are important to navigating, updating, and building json documents with SRP JsonX. When you are done with a document, you call [SRP\\_JsonX\\_End](https://wiki.srpcs.com/display/SRPUtilities/SRP_JsonX_End), which removes the current document from memory and makes the previous document on the stack the current one.

## Creating Json

There are two routines for creating new json documents: [SRP\\_JsonX\\_Begin](https://wiki.srpcs.com/display/SRPUtilities/SRP_JsonX_Begin) and [SRP\\_JsonX\\_BeginString](https://wiki.srpcs.com/display/SRPUtilities/SRP_JsonX_BeginString). [SRP\\_JsonX\\_Begin](https://wiki.srpcs.com/display/SRPUtilities/SRP_JsonX_Begin) creates a new json data structure that can be built, navigated, and modified at will. [SRP\\_JsonX\\_BeginString](https://wiki.srpcs.com/display/SRPUtilities/SRP_JsonX_BeginString) creates a new json string that can only be built top down.

#### **Example 1**

Json = SRP\_JsonX\_End('Pretty')

\$insert SRPJSONX // Create a new document with a json object as the root. All documents are named for debugging purposes only SRP JsonX Begin('MyDocument', '{') // Since we are in an object, the first parameter should be a member name followed by a value // In this case, the value is "[", which starts a new array and makes that array the current element SRP\_JsonX('employees', '[') // Since we are in an array, the first parameter should be a value. In this case, we are starting a new object SRP\_JsonX('{') SRP\_JsonX('firstname', 'John') ; // Since we're in an object, the first parameter is a member name and the second is its value SRP\_JsonX('lastname', 'Doe') SRP\_JsonX('age', 21) SRP\_JsonX('}') // Note on the previous line that passing "}" closes an object and moves the current element back to the parent, so when we call this next // line, we are back in the array. Once again, we'll add an employee object SRP\_JsonX('{') SRP\_JsonX('firstname', 'Anna') SRP\_JsonX('lastname', 'Smith') SRP\_JsonX('age', 32)  $SRP$   $JsonX(')')$  // We can also pass json strings as a value, which get fully parsed and added to the current element, which is the employees array SRP\_JsonX('{"firstname":"Peter", "lastname":"Jones", "age":43}') // This line closes the array and sets the current element back to the root object SRP\_JsonX(']') // When you pass numbers as values, JsonX assumes you want that value to be unquoted in the final json SRP\_JsonX('count', 4) // To pass a boolean value, we need to add a hint parameter. Hints always come after values SRP\_JsonX('active', 1, 'Bool') // To set something to null, omit the value. If you cannot omit the value, you can set the hint to 'Null' SRP\_JsonX('alwaysnull') // If you want a number to be quoted in the json, use the 'String' hint SRP\_JsonX('alwaysstring', 4.321, 'String') // We're all done, so let's turn the document into pretty formatted json and end it at the same time

In this example, we start a new document called MyDocument. The document name is for debugging purposes only, so use whatever you want. The second parameter defines the new document's root. It must be "{" or "[". Note that this new document is now the active one and it's current element is the root of the document.

[SRP\\_JsonX](https://wiki.srpcs.com/display/SRPUtilities/SRP_JsonX) is a special routine whose parameters are interpreted according to the current state. The comments above help explain how [SRP\\_JsonX](https://wiki.srpcs.com/display/SRPUtilities/SRP_JsonX) makes its decisions.

To get the final json output, we call [SRP\\_JsonX\\_End.](https://wiki.srpcs.com/display/SRPUtilities/SRP_JsonX_End) This routine does two things. It optionally returns the current document as a json string, then it removes the current document from memory and makes the previous document on the stack the current one.

**Example 2**

```
SRP JsonX BeginString('MyDocument', '{', JsonxPretty$)
     SRP_JsonX('employees', '[')
        SRP JsonX('{}') SRP_JsonX('firstname', 'John')
             SRP_JsonX('lastname', 'Doe')
             SRP_JsonX('age', 21)
        SRP JsonX('}')
         SRP_JsonX('{')
             SRP_JsonX('firstname', 'Anna')
             SRP_JsonX('lastname', 'Smith')
             SRP_JsonX('age', 32)
         SRP_JsonX('}')
         SRP_JsonX('{"firstname":"Peter", "lastname":"Jones", "age":43}')
     SRP_JsonX(']')
     SRP_JsonX('count', 4)
     SRP_JsonX('active', 1, 'Bool')
     SRP_JsonX('alwaysnull')
     SRP_JsonX('alwaysstring', 4.321, 'String')
Json = SRP_JsonX_End()
```
Example 2 makes the same json as Example 1, but this time we started with SRP JsonX\_BeginString. Note how the calls to [SRP\\_JsonX](https://wiki.srpcs.com/display/SRPUtilities/SRP_JsonX) don't behave any differently. The only difference is that behind the scenes, SRP JsonX is producing pretty json text directly. If you know you are making a json string and you plan to build it from the top down, then [SRP\\_JsonX\\_BeginString](https://wiki.srpcs.com/display/SRPUtilities/SRP_JsonX_BeginString) will be faster.

### Parsing Json

SRP JsonX is the fastest parser available to OI developers, and now it's easier to navigate, modify, and extract json documents thanks to the elimination of cumbersome handles. Let's parse the following json:

```
{
     "employees": [
         {
              "firstname": "John",
              "lastname": "Doe",
              "age": 21
          },
          {
              "firstname": "Anna",
              "lastname": "Smith",
              "age": 32
          },
          {
              "firstname": "Peter",
              "lastname": "Jones",
              "age": 43
         },
     ],
          "nums": [1, 2, 3, 4, 5, 6, 7, 8, 9, 10]
     "alwaysbool": true,
     "alwaysnull": null,
     "alwaysstring": "4.321"
}
```
Now lets parse it and learn how to navigate it, extract values, and even modify it.

#### **Example 3**

```
$insert SRPJSONX
// Create a new document by parsing the json text
SRP JsonX Parse('MyParsedDoc', Json)
        // Get the first employee's last name using SRP JsonX path syntax
        LastName = SRP_JsonX_Get('employees[1].lastname')
        // If our path points to an object or an array, we'll get the entire object or array as json text
        Employee = SRP_JsonX_Get('employees[1]')
        // SRP_JsonX_Get doesn't change the current element. If we want to change it, we use the Go routine.
        // Let's make the second employee the current element.
        SRP_JsonX_Go('employees[2]')
        // Now, if I want to get the last name, I must use a path relative to the current element
       LastName = SRP JsonX Get('lastname')
        // If I try to use a full path, I'll get null because all paths are relative to the current element
        // In this case, 'employees' doesn't exist inside 'employees[2]'
        LastName = SRP_JsonX_Get('employees[3].lastname')
        // We can go back up the hierarchy one level at a time. This call makes 'employees' the current element
        SRP_JsonX_GoBack()
        // Now I can get the third employee's last name
       LastName = SRP JsonX Get('[3].lastname')
        // We can make the root the current element at any time
       SRP_JsonX_GoRoot()
        // When a value is null or not found, '' is returned by default. If you want a different value,
        // then set the DefaultIfNull parameter to your desired default
        Value = SRP_JsonX_Get('alwaysnull', 'This is null!!!')
        // We can also query the document for information (remember, we are currently at the root)
        NumEmployees = SRP_JsonX_Count('employees')
        MemberExists = SRP_JsonX_Has('employees[2].age')
        MemberNames = SRP_JsonX_Members('employees[3]')
       Type = SRP JsonX Type('alwaysbool')
        Numbers = SRP_JsonX_Values('nums', ',')
        // We can also modify the document
        SRP_JsonX_Clear('nums')
        SRP_JsonX_Delete('employees[2]')
        SRP_JsonX_Sort()
// When we're done, we end it. Note that we can call this as a subroutine when we don't want json returned
SRP_JsonX_End()
```
See [Paths](https://wiki.srpcs.com/display/SRPUtilities/Paths) for more information.

## Debugging

Given that SRP JsonX relies so heavily on state, it's important to give you the tools you need to troubleshoot issues. If you want to view the current state of SRP JsonX, call [SRP\\_JsonX\\_State](https://wiki.srpcs.com/display/SRPUtilities/SRP_JsonX_State) or [SRP\\_JsonX\\_Trace.](https://wiki.srpcs.com/display/SRPUtilities/SRP_JsonX_Trace) Both routines give you the stack and the current elements for each document on the stack. The difference between the two is that [SRP\\_JsonX\\_Trace](https://wiki.srpcs.com/display/SRPUtilities/SRP_JsonX_Trace) displays a message box whereas [SRP\\_JsonX\\_State](https://wiki.srpcs.com/display/SRPUtilities/SRP_JsonX_State) returns the stack as an @FM delimited array suitable for viewing in the debugger.

When an SRP JsonX method fails, you can call [SRP\\_JsonX\\_Error](https://wiki.srpcs.com/display/SRPUtilities/SRP_JsonX_Error) immediately afterwards to get a detailed error message.

### Reference

Here are links to all the SRP JsonX functions.

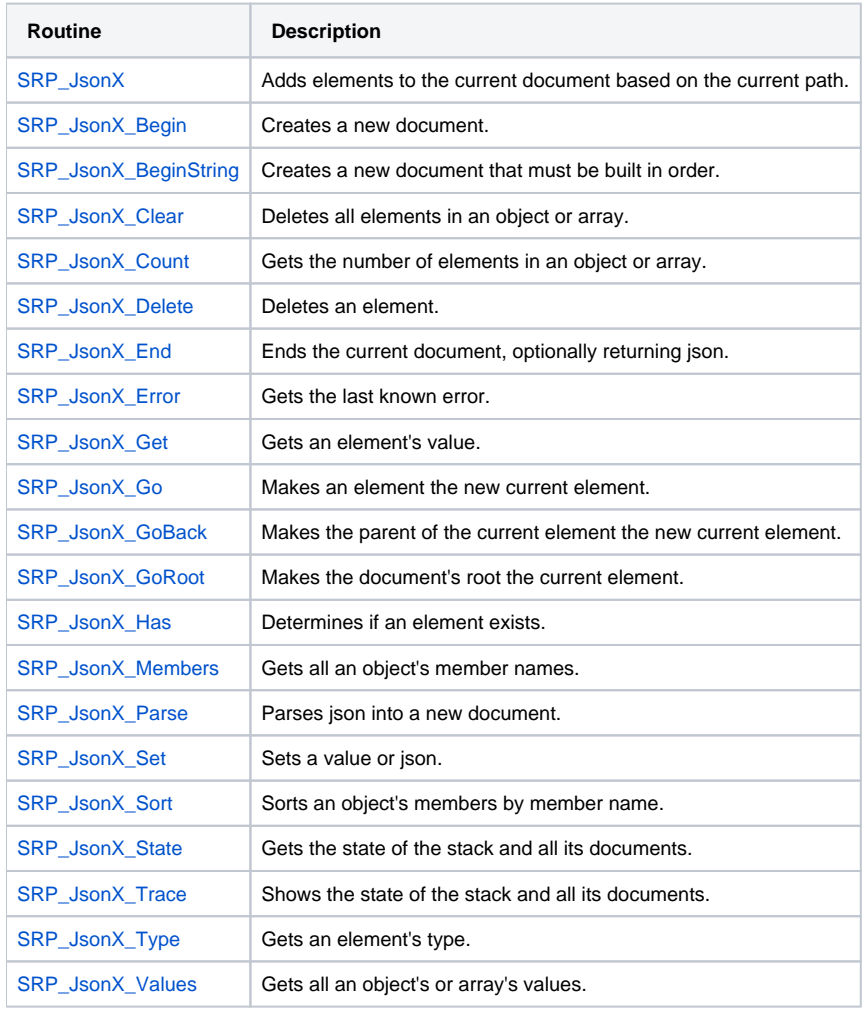